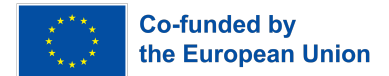

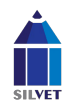

# **Sprawdź swoje skłonności zawodowe**

Metodologia jest przeznaczona do wyboru różnych typów zawodów. Ona może być wykorzystana do poradnictwa zawodowego dla młodzieży i dorosłych.

Respondent musi wybrać tylko jeden rodzaj aktywności z każdej z 20 par proponowanych czynności i postawić znak "+" w odpowiedniej komórce na karcie odpowiedzi. Czas oglądania nie jest ograniczony. Nie należy jednak długo zastanawiać się nad pytaniami, a test trwa zwykle 20- 30 minut. Może być stosowany indywidualnie i w grupie.

### **Instrukcja**

Przeczytaj uważnie opisy i najpierw wybierz dla siebie rodzaj aktywności, który preferujesz.

Następnie musisz ocenić każdy z dwóch opisów:

- +++ jeśli naprawdę lubisz ten rodzaj aktywności
- ++ jeśli na pewno ci się spodoba
- + jeśli podoba ci się to bardziej niż nie
- jeśli ci się nie podoba
- – jeśli zdecydowanie ci się to nie podoba
- – jeśli w ogóle ci się to nie podoba.

Oceny opisów w parze nie muszą się zgadzać, ponieważ wcześniej preferowałeś jeden z nich. Co więcej, obie oceny mogą być zarówno negatywne, jak i pozytywne. Znaki opisowe wpisuje się na arkuszu odpowiedzi w polach z odpowiednimi numerami.

Udzielając odpowiedzi, uzupełnij Tabelę 1, zaznaczając odpowiednią cyfrę "-" lub "+". Następnie przenieś wszystkie "+" i "-" z Tabeli 1 do Tabeli 2. Oblicz, ile "+" i "-" masz pod każdą kolumną Tabeli 2. Dominująca liczba "+" pokaże ci, jaki typ działalnośći zawodowei najlepiej do ciebie pasuje.

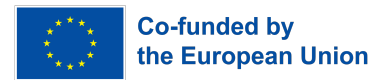

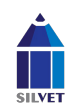

#### **Kwestionariusz**

Wolę więcej:

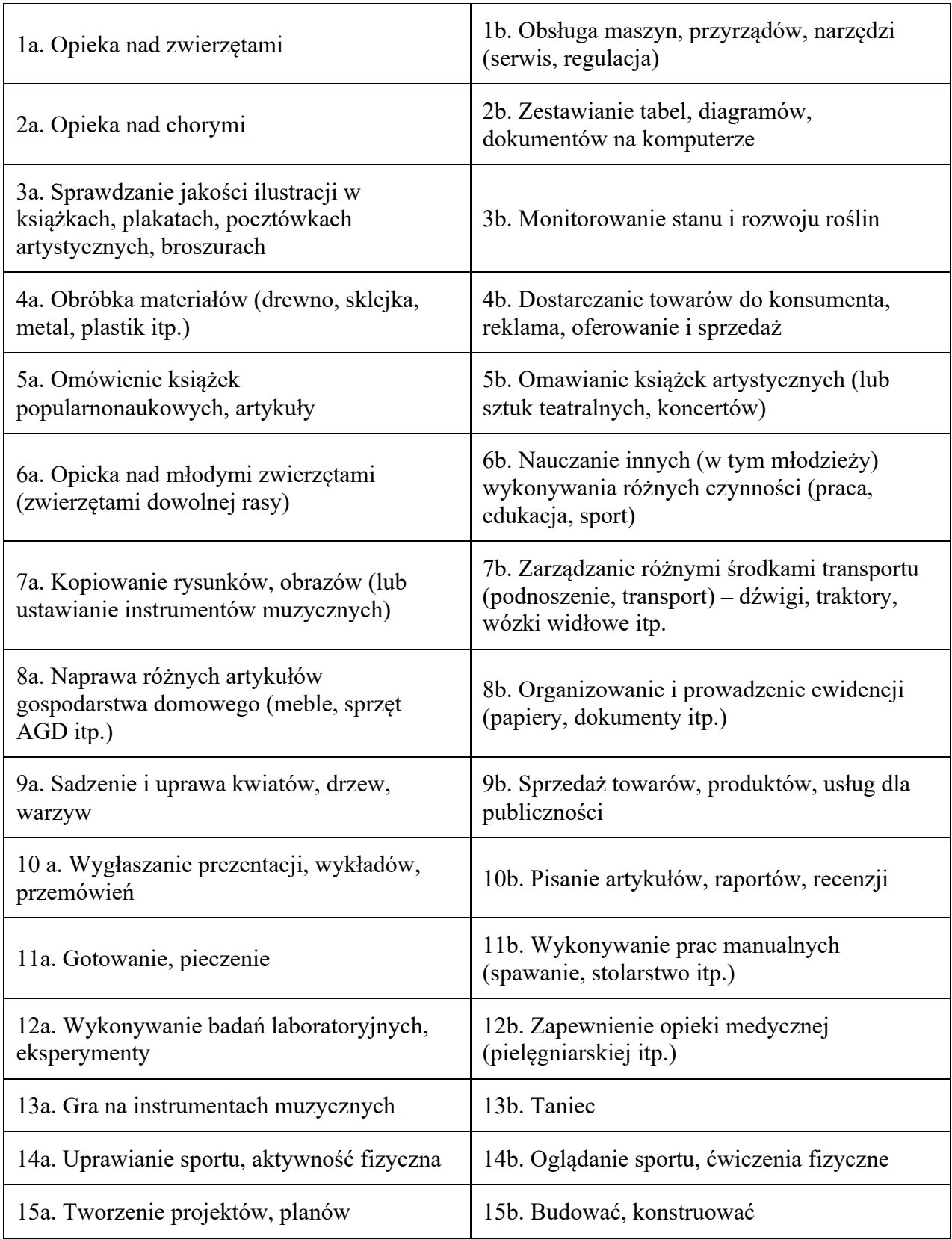

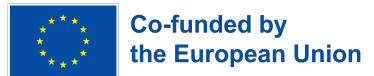

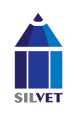

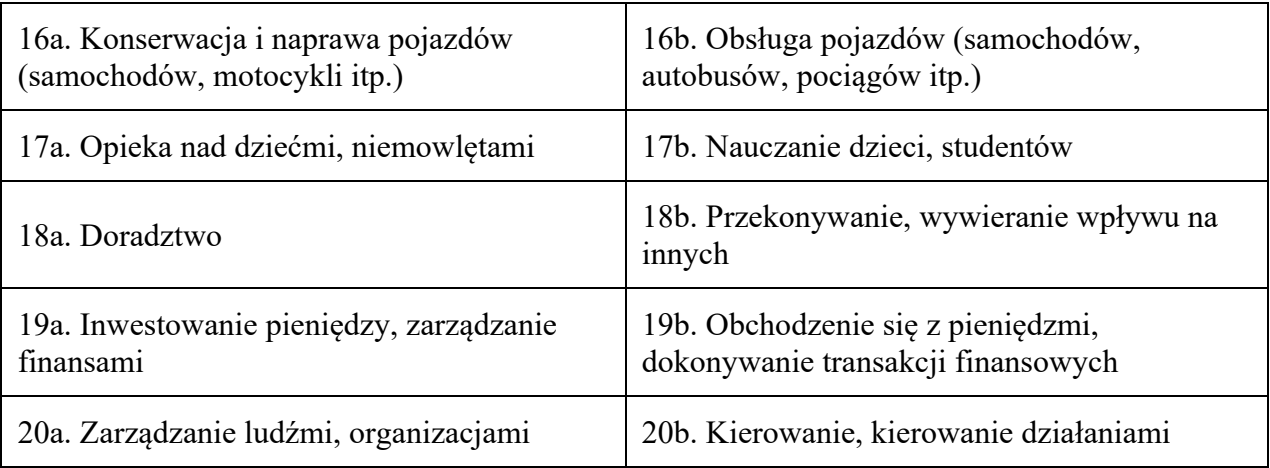

## **Tabela 1**

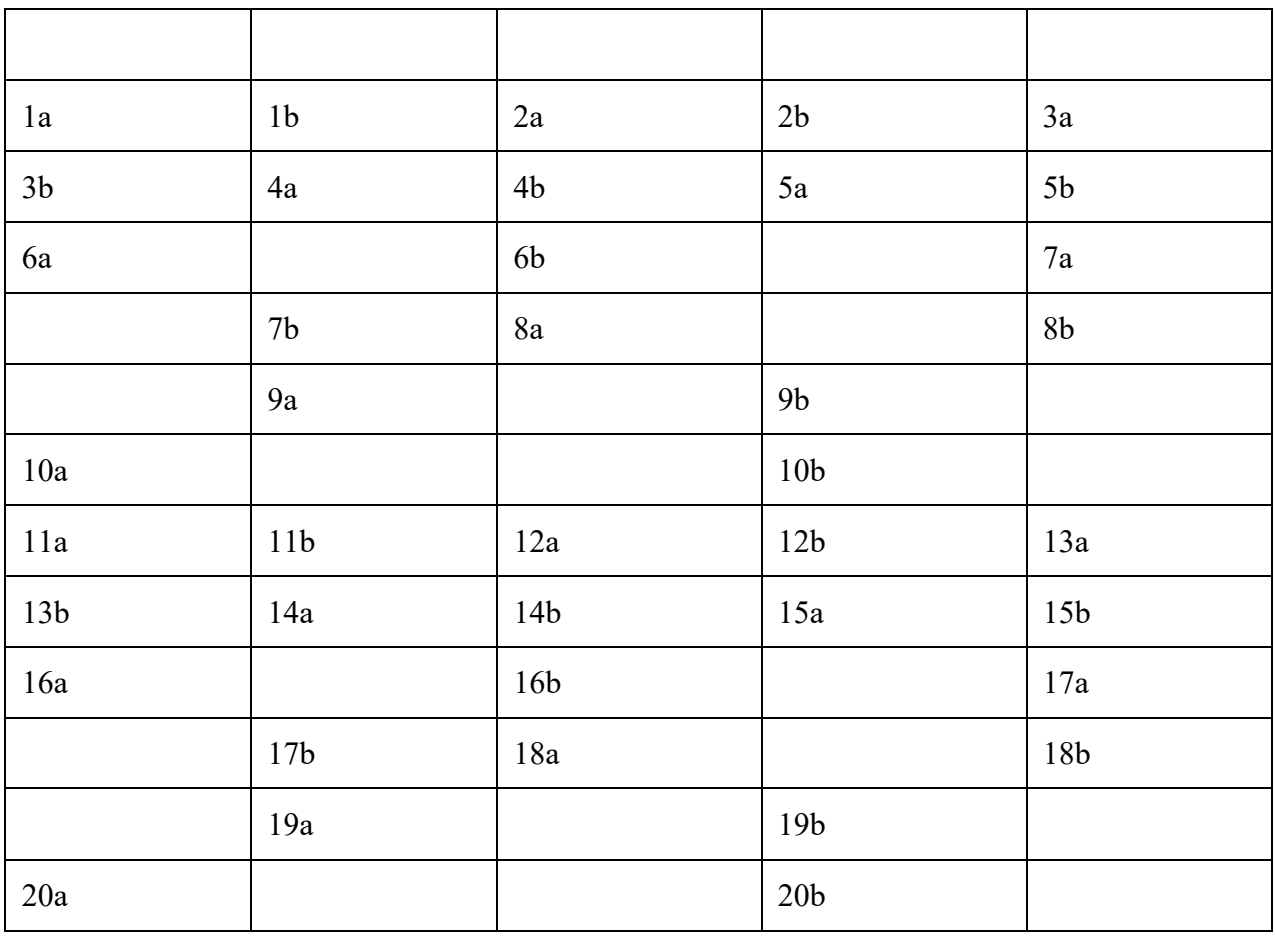

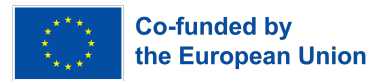

#### **Tabela 2**

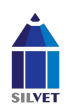

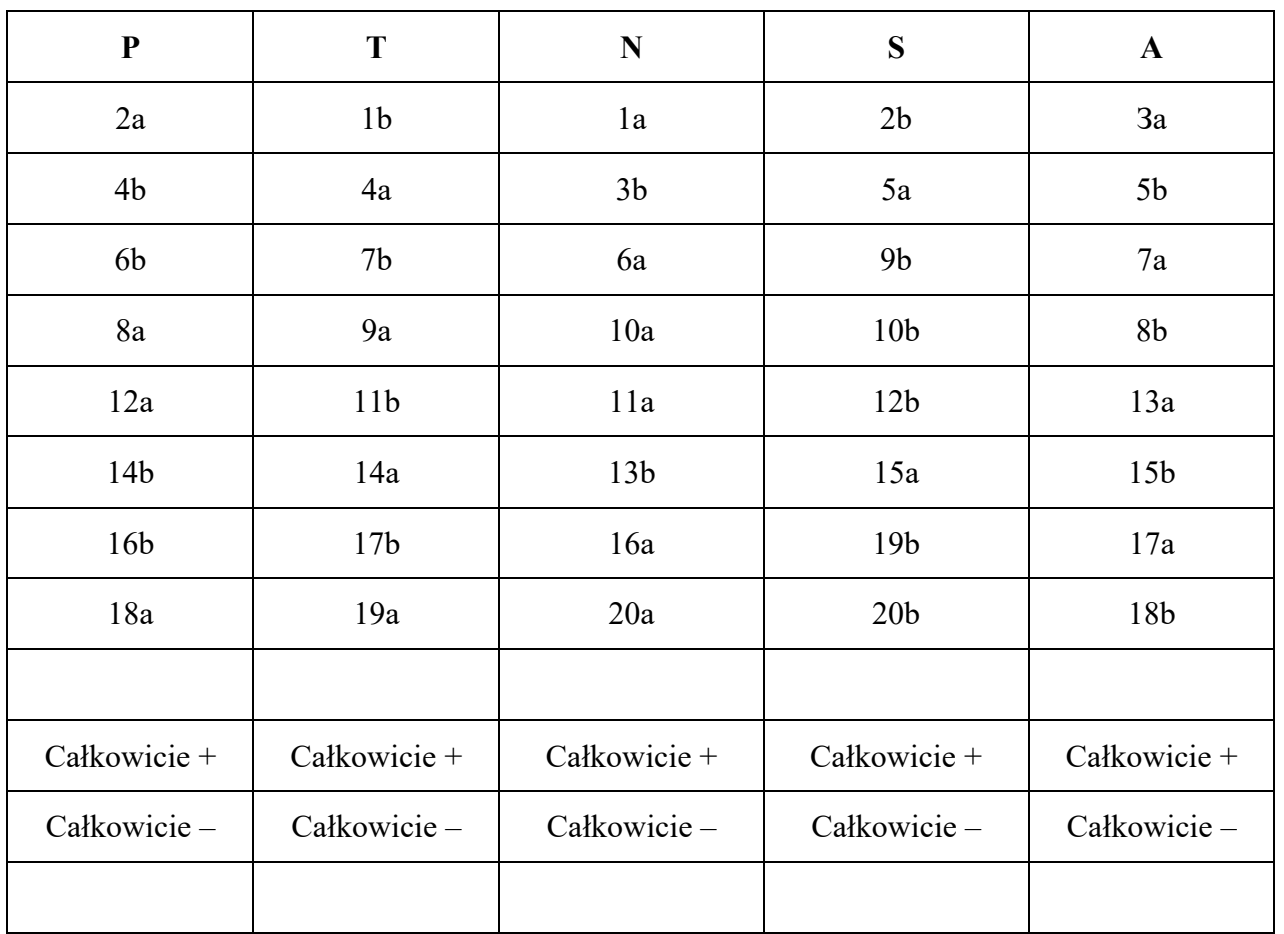

## **Uzyskany wynik jest wskaźnikiem stopnia ekspresji świadomej skłonności do jednego z pięciu typów zawodów, które w kwestionariuszu są zakodowane literami P, T, N, S, A.**

P — zawody typu "osoba – osoba"; głównym przedmiotem pracy jest człowiek.

T — zawody typu "człowiek – technika"; głównym tematem pracy jest technologia, systemy techniczne.

N — zawody typu "człowiek – natura"; głównym tematem prac jest przyroda.

S — zawody typu "człowiek – system znaków/symboli" (np. operatorzy komputerów, pracownicy drukarni itp.).

A — zawody typu "człowiek – wizerunek artystyczny".